# **Räume**

Geräte- und Raumbuchungen über MRBS:<https://www.kvfg.info/raumbuchung>

Die folgenden Installationen stehen zur Verfügung:

- Altbau 17+1 Plätze, Drucker, WLAN, Beamer
- Neubau 17+1 Plätze, Drucker, WLAN, Beamer
- Schülerarbeitsraum 17+1 Plätze, Drucker, WLAN, Beamer
- Laptopsatz Altbau 20 Geräte
- Laptopsatz Neubau 20 Geräte
- Bibliothek 6 Plätze, Drucker, WLAN
- Schüleraufenthaltsraum 4 Plätze, WLAN

### Lehrerarbeitsplätze:

- 1 Lehrerzimmer, Drucker, WLAN
- 4 Lehrerarbeitsraum, Drucker, WLAN
- Lehrerarbeitsraum LAN Anschlüsse und Steckdosen auf dem Tisch
- 1 Lehrerzimmer Neubau, WLAN, Kopierer-Scanner-Drucker-Kombi

### Schleppzeug:

- 2 Laptops Sekretariat
- 2 Beamer Sekretariat
- diverse Medieneinheiten mit DVD und Glotze

Immobilia:

- alle Klassenzimmer im Mensatrakt: PC, Beamer, DVD, Boxen, Schwanenhals-Cam
- alle Klassenzimmer im Neubau: PC, Beamer, DVD, Boxen, Schwanenhals-Cam
- Fachräume haben teilweise ihre jeweils eigene Ausstattung und werden vom Fachbereich dann auch selbst verwaltet.

## Position der WLAN APs

- Dieser Bereich befindet sich im Aufbau.
- Eine Map mit Ausleuchtungsdaten wäre cool …
- Wer kümmert sich und liefert aktuelle Daten?

#### Bugtracker für Fehlermeldungen: <https://www.kvfg.net/tracker>

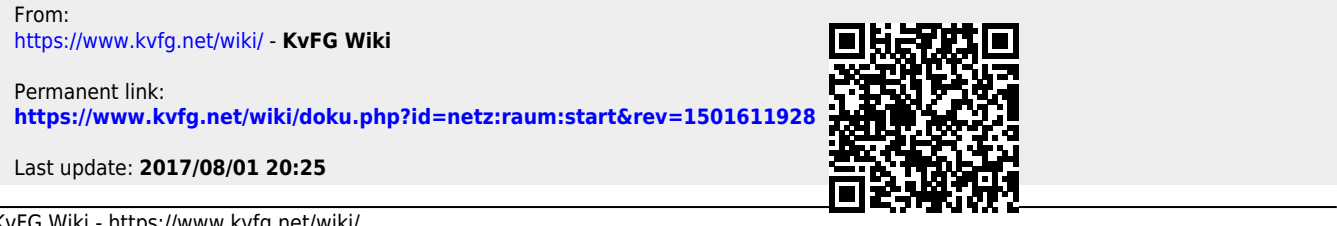